, tushu007.com <<简明学中文版Flash动画制作>>

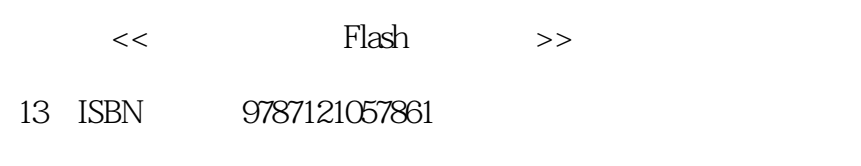

10 ISBN 7121057867

出版时间:2008-3

页数:200

字数:339200

extended by PDF and the PDF

http://www.tushu007.com

, tushu007.com << Flash >>

 $Plash\,CS3$ 用Flash制作动画的核心知识,使你以最快的速度掌握软件的功能,并熟练运用到实际工作中,达到" 学以致用"的效果。  $10$  Flash CS3 and Flash and Flash and Flash and Flash and  $F$ lash

 $,$  tushu $007$ .com

## << Flash >>

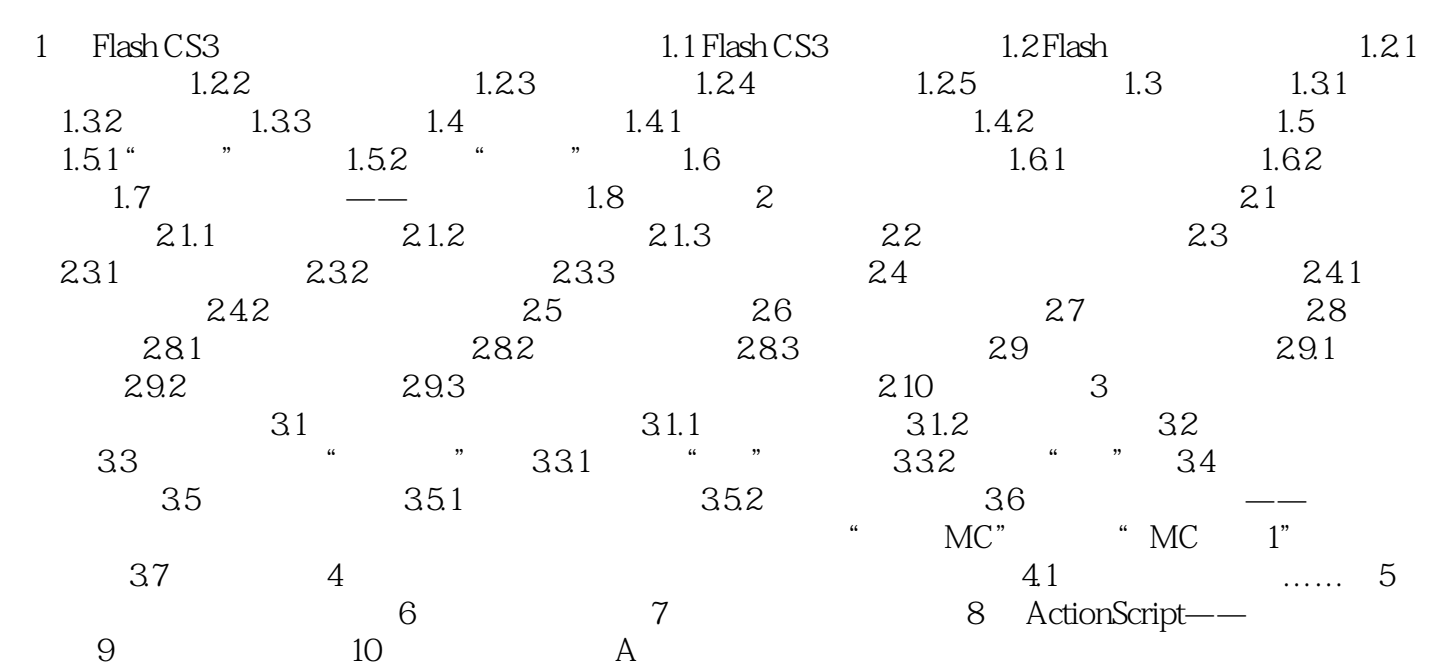

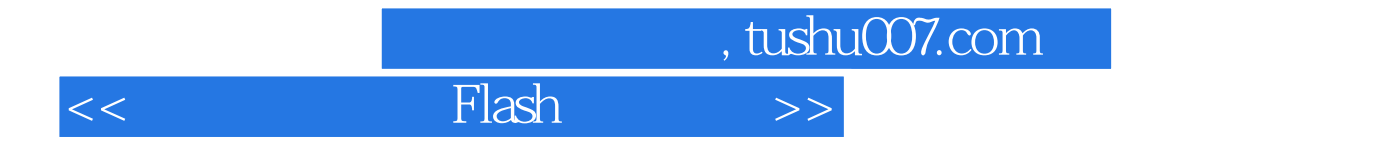

本站所提供下载的PDF图书仅提供预览和简介,请支持正版图书。

更多资源请访问:http://www.tushu007.com